FM **APPROVED** 

**BUILT-UP OR MODIFIED VERSION** 

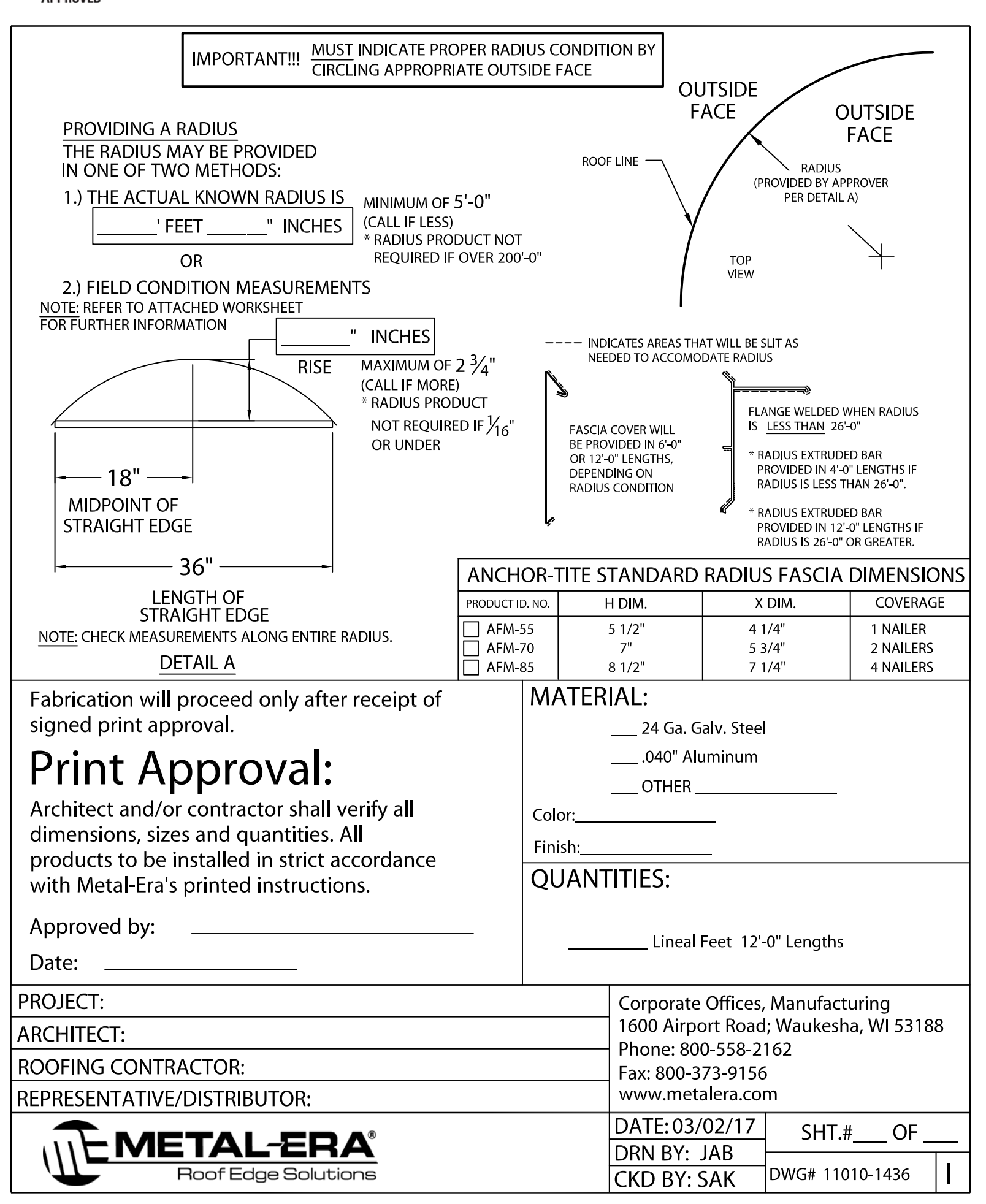